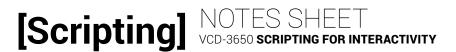

# LESSON 8: SPACE AND FORMS

#### CONFIGURING FORMS

The \_\_\_\_\_ tag allows us to configure...

» \_\_\_\_\_ data: <form> should wrap around all the fields that make up a particular data set.

» \_\_\_\_\_ to \_\_\_\_\_ the data: the \_\_\_\_\_ attribute should provide the path to a processing script.

» \_\_\_\_\_ to \_\_\_\_\_ the data: set the \_\_\_\_\_\_ attribute to \_\_\_\_\_, or preferably to \_\_\_\_\_ to package the form data in the most appropriate way.

#### PACKAGING DATA

We can send data to the processing script using either GET or POST:

GET:

POST:

1. Serialized data is encoded as \_\_\_\_\_ \_\_\_\_\_ and passed with the URL

- Serialized data is encoded in the head of the \_\_\_\_\_ \_\_\_\_\_ sent to the processing script.
- 2. This means the values are \_\_\_\_\_ from view and thus this is more secure.
- request for the processing script.
- 2. This means the values are \_\_\_\_\_ in the browser address bar on the following page making this less secure.

# [Scripting]

## LABELING DATA

- » A best practice when working with forms is to pair a \_\_\_\_\_\_ with each form field.
- » Set the \_\_\_\_\_ attribute to match the corresponding field's \_\_\_\_\_ attribute.
- » All fields must have a unique \_\_\_\_\_ attribute.
- » All data fields/groups must have a unique \_\_\_\_\_ attribute.

#### **COMMON FORM WIDGETS**

| Widget           | <input/> with type set to | <button> with type set to</button> | Other tag |
|------------------|---------------------------|------------------------------------|-----------|
| Single-line text |                           |                                    |           |
| Multi-line text  |                           |                                    |           |
| Password text    |                           |                                    |           |
| Submit button    |                           |                                    |           |
| Reset button     |                           |                                    |           |
| Misc button      |                           |                                    |           |
| Radio button     |                           |                                    |           |
| Checkbox         |                           |                                    |           |
| Drop-down list   |                           |                                    |           |
| Selection list   |                           |                                    |           |

# [Scripting]

### **FIELD VALUES**

» \_\_\_\_\_ and \_\_\_\_\_ use the \_\_\_\_\_ attribute to provide a preset value.

» \_\_\_\_\_ and \_\_\_\_\_ use inner content to provide a preset value.

» Use this jQuery to read/write the value of a given field:

**READ:** \$(\_\_1\_\_).val();

2. .

1.

WRITE: \$(\_\_1\_\_).val(\_\_2\_\_);

### FORM EVENTS

» \_\_\_\_\_ - user clicks into a field

» \_\_\_\_\_ - user clicks away from field (with or without changing it)

» \_\_\_\_\_ - user makes a change to the field value

» \_\_\_\_\_ - user enters or edits content in a text field

» \_\_\_\_\_ - user clicks the submit button